### **CUDA C/C++ BASICS**

**NVIDIA Corporation**

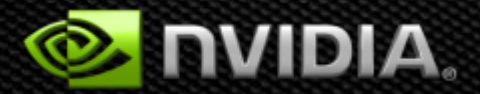

## **What is CUDA?**

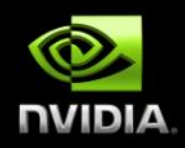

#### **CUDA Architecture**

- **Expose GPU parallelism for general-purpose computing**
- **Retain performance**

#### **CUDA C/C++**

- **Based on industry-standard C/C++**  $\bullet$
- **Small set of extensions to enable heterogeneous programming**
- **Straightforward APIs to manage devices, memory etc.**

#### **This session introduces CUDA C/C++** $\bullet$

### **Introduction to CUDA C/C++**

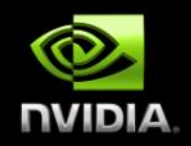

#### **What will you learn in this session?**

- **Start with vector addition**  $\bullet$
- **Write and launch CUDA C/C++ kernels**
- **Manage GPU memory**
- **Manage communication and synchronization**
- **(Some knowledge of C programming is assumed.)**

## **Heterogeneous Computing**

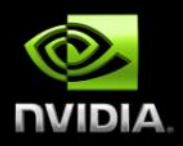

#### **EXECUTE:** Terminology:

- **E** Host The CPU and its memory (host memory)
- **Device The GPU and its memory (device memory)**

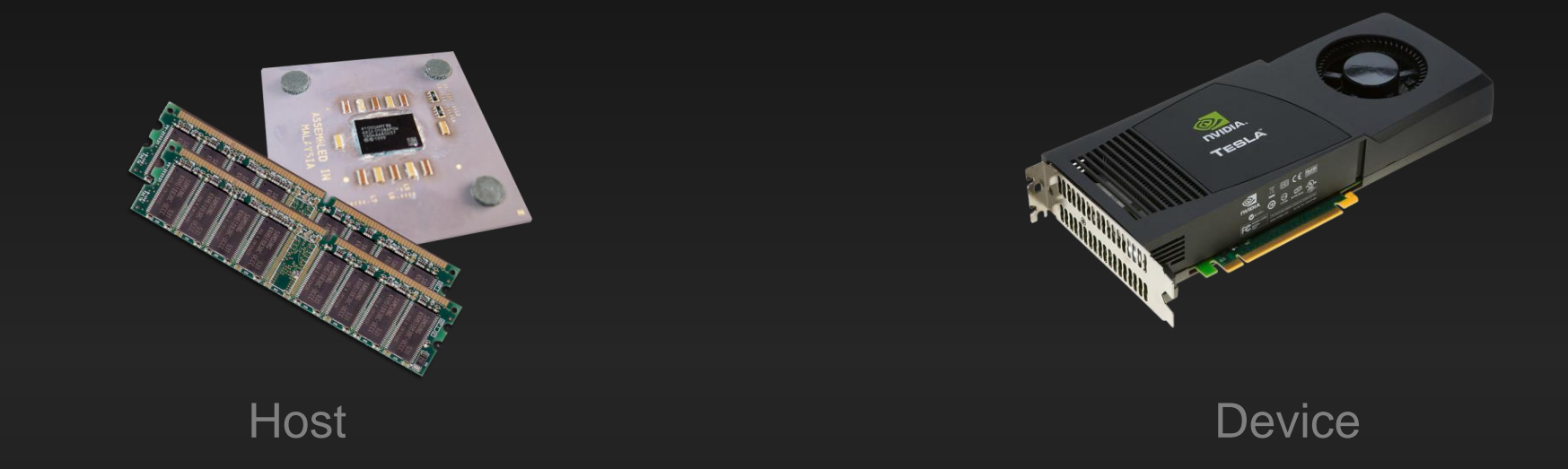

## **Simple Processing Flow**

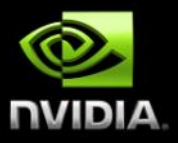

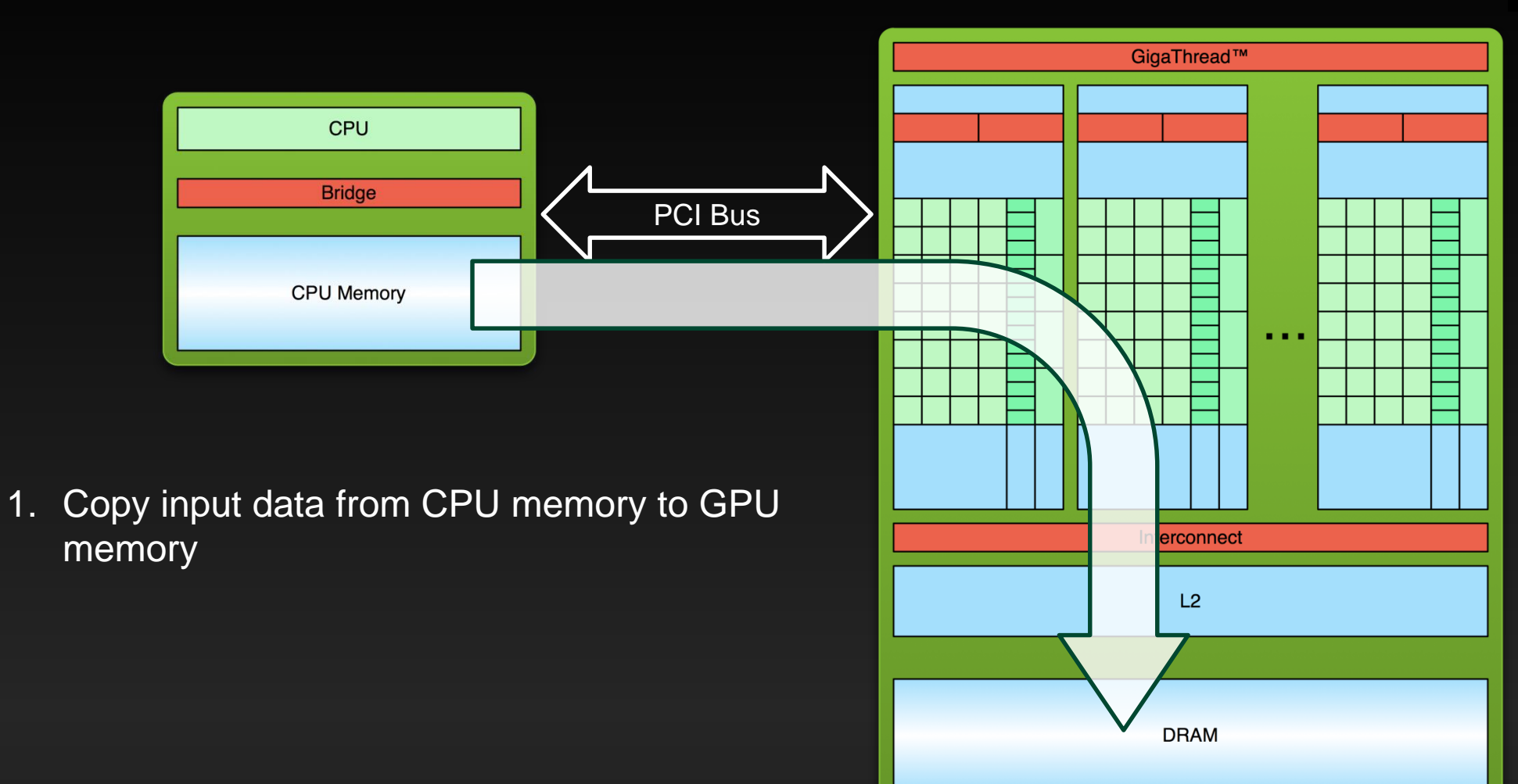

## **Simple Processing Flow**

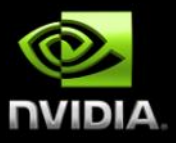

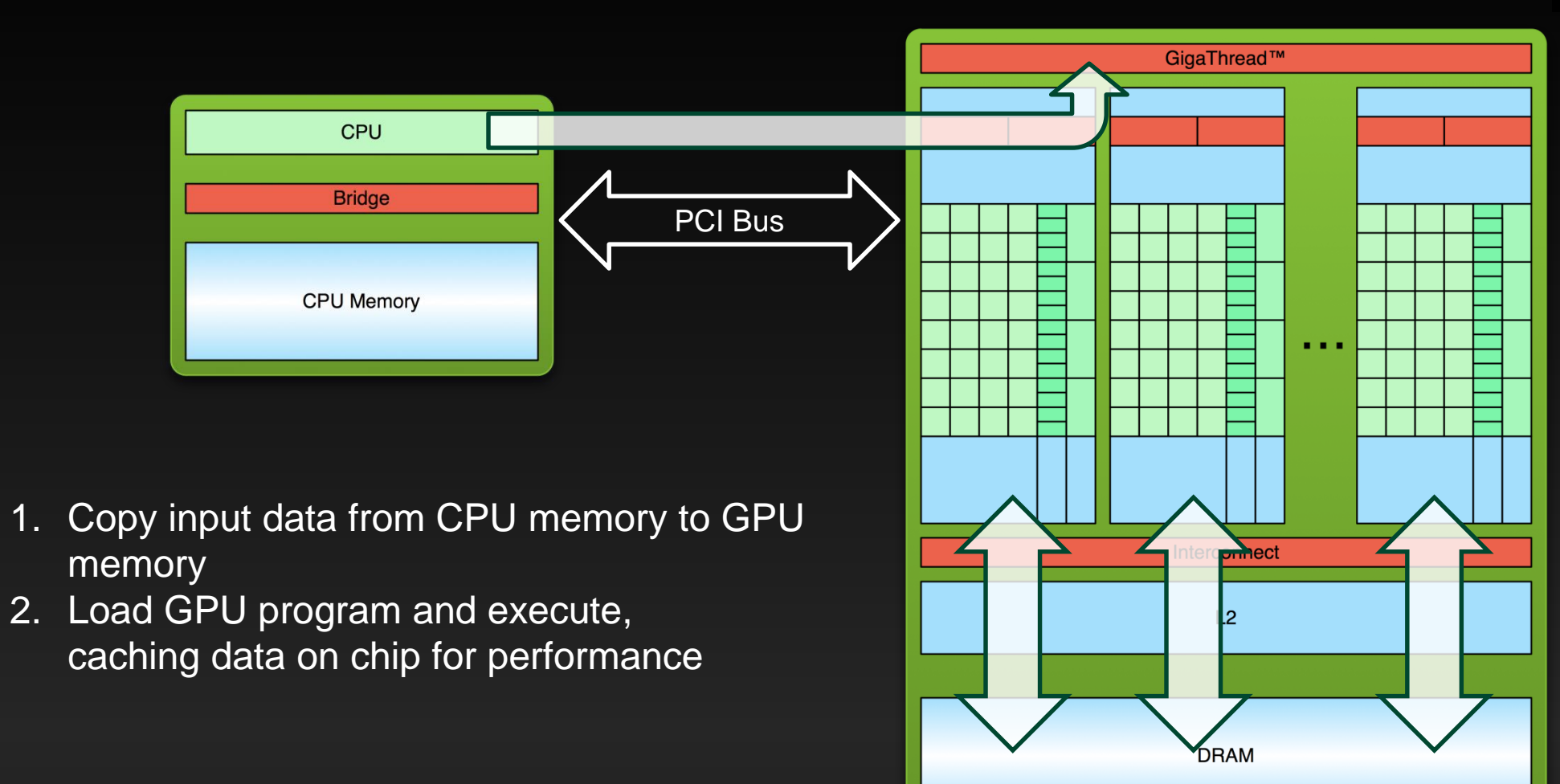

## **Simple Processing Flow**

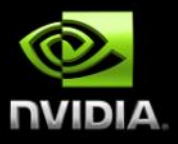

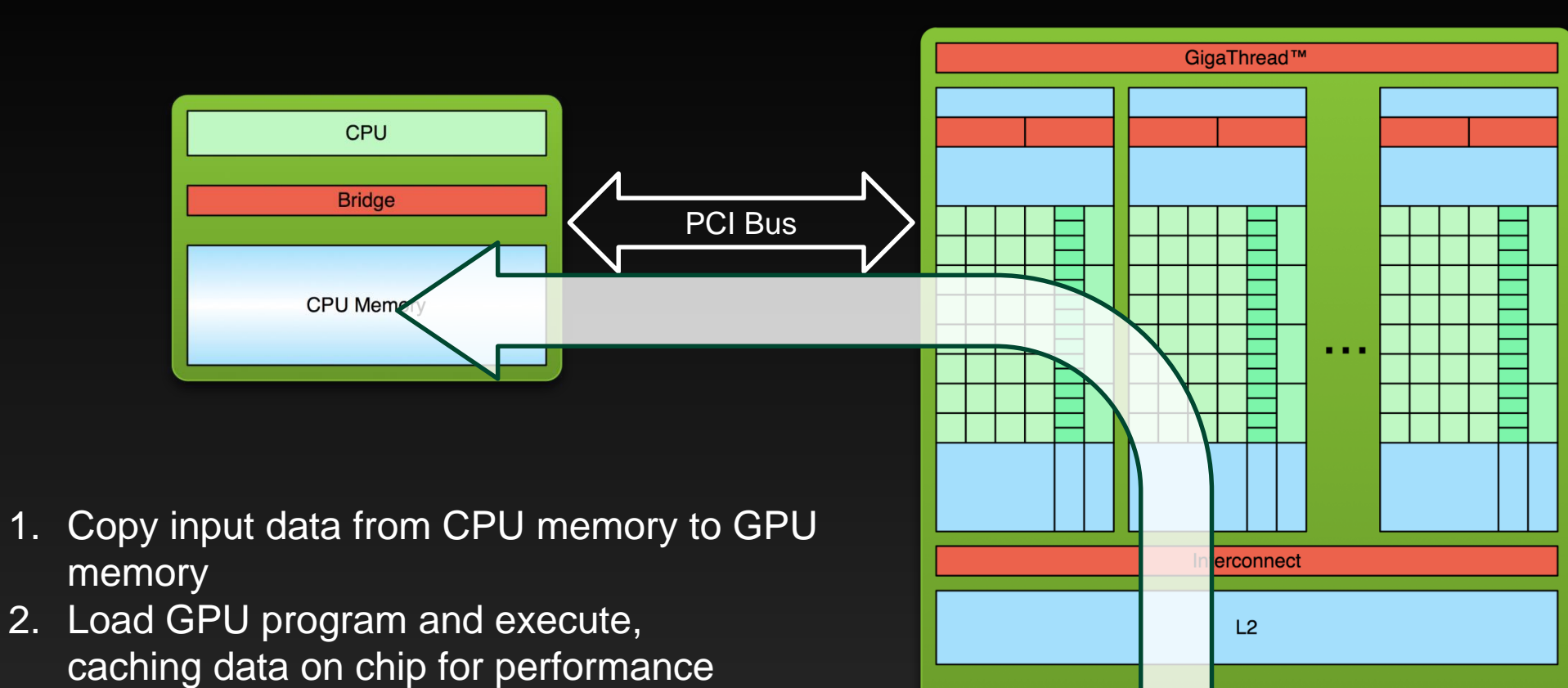

**DRAM** 

3. Copy results from GPU memory to CPU memory

## **Parallel Programming in CUDA C/C++**

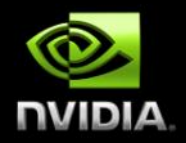

- GPU computing is about massive parallelism!
- We need an interesting example...
- We'll start with vector addition

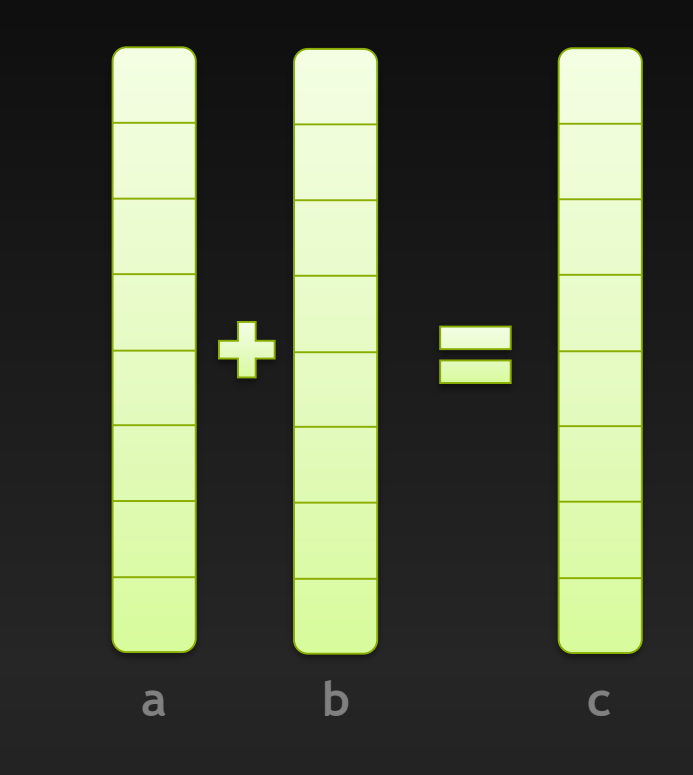

#### **GPU Kernels: Device Code**

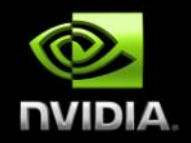

**\_\_global\_\_ void mykernel(void) { }**

- **CUDA C/C++ keyword \_\_global\_\_ indicates a function that:**
	- **Runs on the device**
	- **Is called from host code (can also be called from other device code)**

**nvcc separates source code into host and device components**

- **Device functions (e.g. mykernel()) processed by NVIDIA compiler**  $\bullet$
- **Host functions (e.g. main()) processed by standard host compiler**
	- **gcc, cl.exe**

#### **GPU Kernels: Device Code**

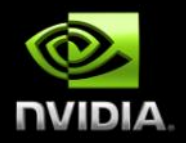

**mykernel<<<1,1>>>();**

**Triple angle brackets mark a call to** *device* **code**

- **Also called a "kernel launch"**
- **We'll return to the parameters (1,1) in a moment**

**That's all that is required to execute a function on the GPU!**

### **Memory Management**

**Host and device memory are separate entities**

- *Device* **pointers point to GPU memory May be passed to/from host code May** *not* **be dereferenced in host code**
- *Host* **pointers point to CPU memory May be passed to/from device code May** *not* **be dereferenced in device code**

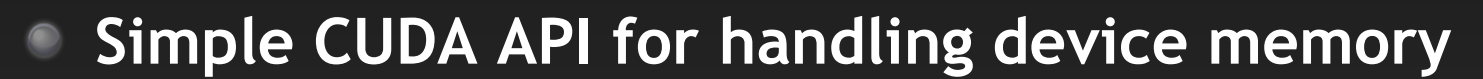

- **cudaMalloc(), cudaFree(), cudaMemcpy()**
- **Similar to the C equivalents malloc(), free(), memcpy()**

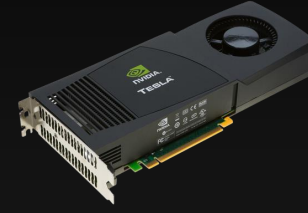

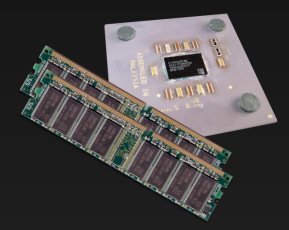

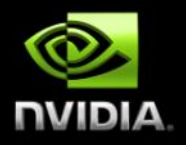

### **Running code in parallel**

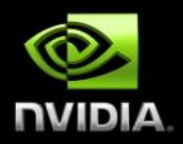

**GPU computing is about massive parallelism**

**So how do we run code in parallel on the device?**  $\bullet$ 

$$
add<< 1, 1 >>();
$$
  

$$
\downarrow
$$
  
add<< N, 1 >>();

**Instead of executing add() once, execute N times in parallel** $\bullet$ 

#### **Vector Addition on the Device**

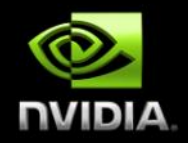

**With add() running in parallel we can do vector addition**

**Terminology: each parallel invocation of**  $_{add}(i)$  **is referred to as a <b>block** 

- **The set of blocks is referred to as a grid**
- **Each invocation can refer to its block index using <b>blockIdx.x**

```
__global__ void add(int *a, int *b, int *c) {
      c[blockIdx.x] = a[blockIdx.x] + b[blockIdx.x];
}
```
**By using blockIdx.x to index into the array, each block handles a different index**

#### **Vector Addition on the Device**

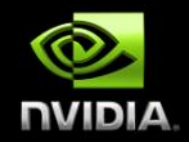

**\_\_global\_\_ void add(int \*a, int \*b, int \*c) { c[blockIdx.x] = a[blockIdx.x] + b[blockIdx.x]; }**

**On the device, each block can execute in parallel:**  $\bullet$ 

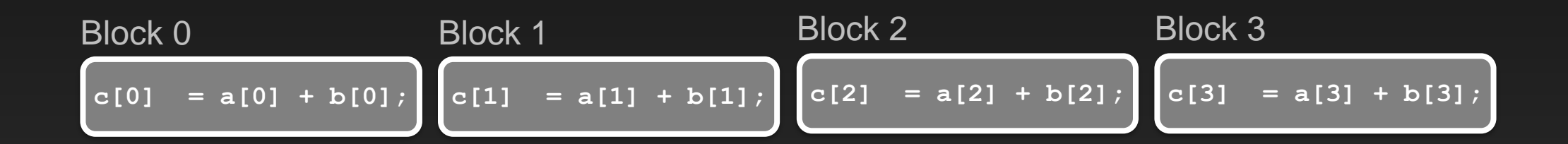

#### **Vector Addition on the Device: add()**

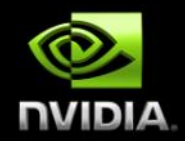

**Returning to our parallelized add() kernel** 

```
__global__ void add(int *a, int *b, int *c) {
      c[blockIdx.x] = a[blockIdx.x] + b[blockIdx.x];
}
```
**Let's take a look at main()…** $\bullet$ 

### **Vector Addition on the Device: main()**

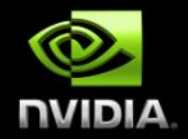

**#define N 512 int main(void) { int \*a, \*b, \*c;** *// host copies of a, b, c* **int \*d\_a, \*d\_b, \*d\_c;** *// device copies of a, b, c*  $int size = N * size of(int);$ 

*//* **Alloc space for device copies of a, b, c cudaMalloc((void \*\*)&d\_a, size); cudaMalloc((void \*\*)&d\_b, size); cudaMalloc((void \*\*)&d\_c, size);**

*// Alloc space for host copies of a, b, c and setup input values* **a = (int \*)malloc(size); random\_ints(a, N);**  $b = (int *)$ malloc(size);  $r$  andom ints(b, N); **c = (int \*)malloc(size);**

#### **Vector Addition on the Device: main()**

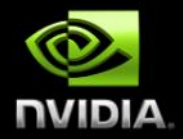

*// Copy inputs to device*

**}**

**cudaMemcpy(d\_a, a, size, cudaMemcpyHostToDevice); cudaMemcpy(d\_b, b, size, cudaMemcpyHostToDevice);**

*// Launch add() kernel on GPU with N blocks* **add<<<N,1>>>(d\_a, d\_b, d\_c);**

*// Copy result back to host* **cudaMemcpy(c, d\_c, size, cudaMemcpyDeviceToHost);**

*// Cleanup* **free(a); free(b); free(c); cudaFree(d\_a); cudaFree(d\_b); cudaFree(d\_c); return 0;**

## **Review (1 of 2)**

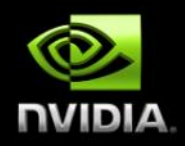

#### **Difference between** *host* **and** *device*

- *Host* **CPU**
- *Device* **GPU**

#### **Using \_\_global\_\_ to declare a function as device code**

- **Executes on the device**
- **Called from the host (or possibly from other device code)**  $\bullet$

#### **Passing parameters from host code to a device function**

## **Review (2 of 2)**

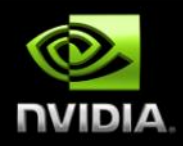

#### **Basic device memory management**

- **cudaMalloc()**
- **cudaMemcpy()**
- **cudaFree()**

#### **Launching parallel kernels**  $\bullet$

- **Launch N copies of add() with add<<<N,1>>>(…);**  $\bullet$
- **Use blockIdx.x to access block index** $\qquad \qquad \bullet$

### **CUDA Threads**

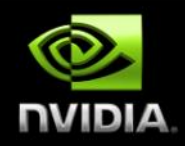

- **Terminology: a block can be split into parallel threads**
- **Let's change add() to use parallel** *threads* **instead of parallel** *blocks*

**\_\_global\_\_ void add(int \*a, int \*b, int \*c) { c[threadIdx.x] = a[threadIdx.x] + b[threadIdx.x]; }**

**We use threadIdx.x instead of blockIdx.x Need to make one change in main(): add<<< 1, N >>>();**

## **Combining Blocks** *and* **Threads**

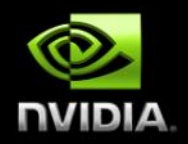

- **We've seen parallel vector addition using:**  $\bullet$ 
	- **Many blocks with one thread each**  $\bullet$
	- **One block with many threads**  $\bullet$
- **Let's adapt vector addition to use both** *blocks* **and** *threads*  $\qquad \qquad \bullet$
- **Why? We'll come to that…**  $\bullet$
- **First let's discuss data indexing…** $\bullet$

### **Indexing Arrays with Blocks and Threads**

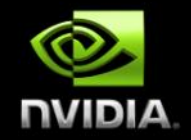

- **No longer as simple as using blockIdx.x and threadIdx.x**
	- **Consider indexing an array with one element per thread (8 threads/block)**

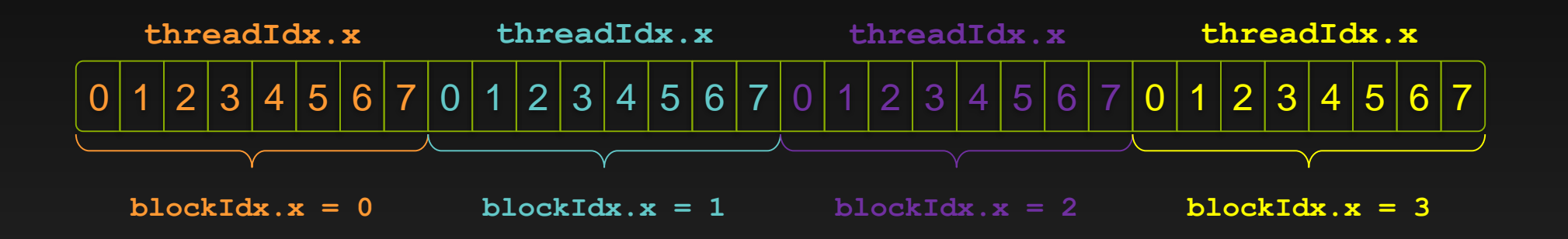

**With M threads/block a unique index for each thread is given by: int index = threadIdx.x + blockIdx.x \* M;**

### **Indexing Arrays: Example**

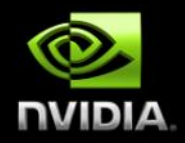

#### **Which thread will operate on the red element?**  $\bullet$

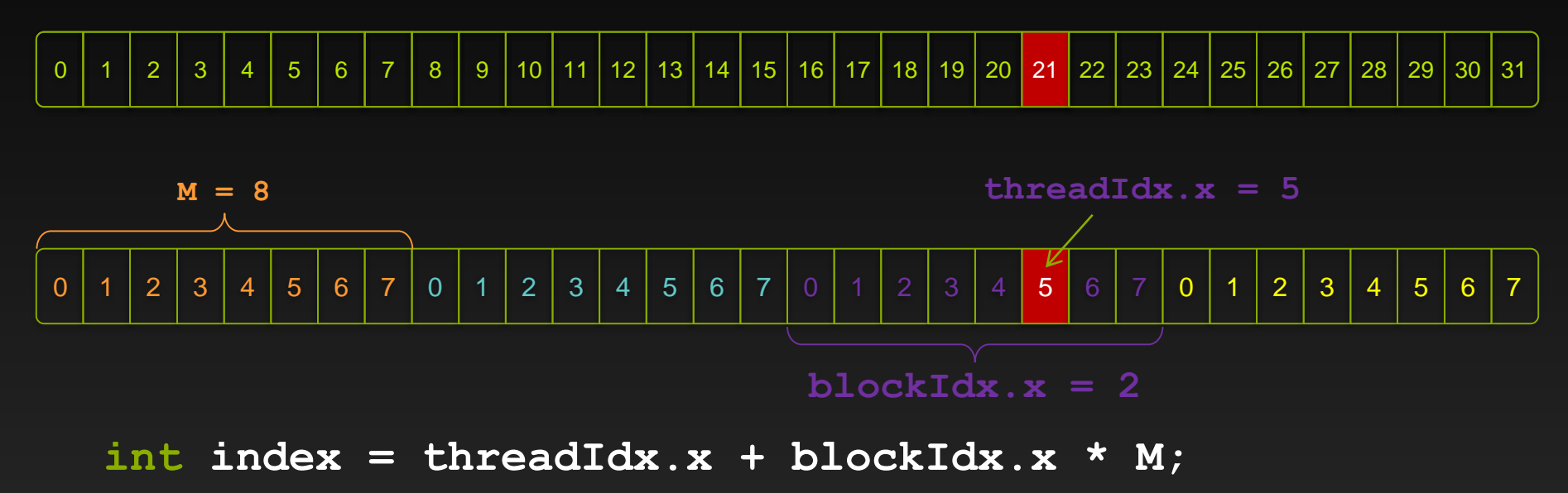

$$
= 5 + 2 * 8;
$$
  
= 21;

### **Vector Addition with Blocks and Threads**

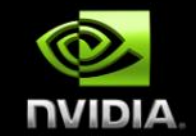

- **Use the built-in variable blockDim.x for threads per block int index = threadIdx.x + blockIdx.x \* blockDim.x;**
- **Combined version of add() to use parallel threads** *and* **parallel blocks \_\_global\_\_ void add(int \*a, int \*b, int \*c) { int index = threadIdx.x + blockIdx.x \* blockDim.x;**

```
c[index] = a[index] + b[index];
```
**What changes need to be made in main()?**

**}**

### **Addition with Blocks and Threads: main()**

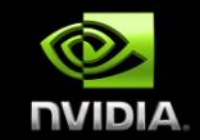

```
#define N (2048*2048)
#define THREADS_PER_BLOCK 512
int main(void) {
   int *a, *b, *c; // host copies of a, b, c
   int *d_a, *d_b, *d_c; // device copies of a, b, c
   int size = N * sizeof(int);
```

```
// Alloc space for device copies of a, b, c
cudaMalloc((void **)&d_a, size);
cudaMalloc((void **)&d_b, size);
cudaMalloc((void **)&d_c, size);
```

```
// Alloc space for host copies of a, b, c and setup input values
a = (int *)malloc(size); random_ints(a, N);
b = (int *)malloc(size); random_ints(b, N);
c = (int *)malloc(size);
```
#### **Addition with Blocks and Threads: main()**

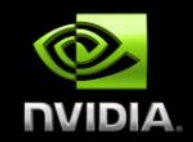

*// Copy inputs to device*

**cudaMemcpy(d\_a, a, size, cudaMemcpyHostToDevice); cudaMemcpy(d\_b, b, size, cudaMemcpyHostToDevice);**

*// Launch add() kernel on GPU* **add<<<N/THREADS\_PER\_BLOCK,THREADS\_PER\_BLOCK>>>(d\_a, d\_b, d\_c);**

*// Copy result back to host* **cudaMemcpy(c, d\_c, size, cudaMemcpyDeviceToHost);**

#### *// Cleanup*

**}**

```
free(a); free(b); free(c);
cudaFree(d_a); cudaFree(d_b); cudaFree(d_c);
return 0;
```
### **Handling Arbitrary Vector Sizes**

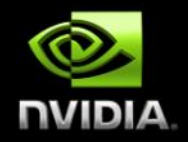

- **Typical problems are not friendly multiples of blockDim.x**
- **Avoid accessing beyond the end of the arrays:**

```
__global__ void add(int *a, int *b, int *c, int n) {
   int index = threadIdx.x + blockIdx.x * blockDim.x;
   if (index < n)
       c[index] = a[index] + b[index];
}
```
**Update the kernel launch:**

add<<<  $(N + M-1)$  / M, M>>> (d a, d b, d c, N);

### **Why Bother with Threads?**

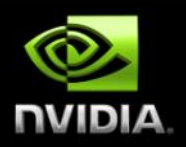

#### **Threads seem unnecessary**

- **They add a level of complexity**
- **What do we gain?**
- **Unlike parallel blocks, threads have mechanisms to:**  $\bullet$ 
	- **Communicate**
	- **Synchronize**
- **To look closer, we need a new example…**

#### **Review**

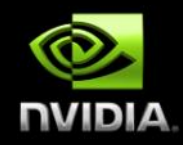

#### **Launching parallel kernels**  $\bullet$

- **Launch N copies of add() with add<<<N/M,M>>>(…);**  $\bullet$
- **Use blockIdx.x to access block index**  $\bullet$
- **Use threadIdx.x to access thread index within block**  $\bullet$

#### **Assign elements to threads:**  $\bullet$

**int index = threadIdx.x + blockIdx.x \* blockDim.x;**

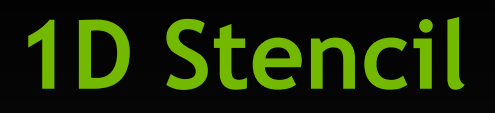

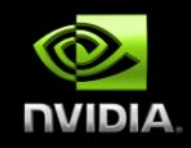

- **Consider applying a 1D stencil to a 1D array of elements**  $\bullet$ 
	- **Each output element is the sum of input elements within a radius**  $\bullet$
- **If radius is 3, then each output element is the sum of 7 input**   $\bullet$ **elements:**

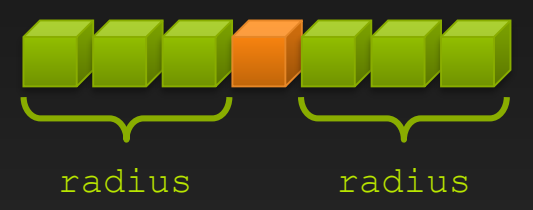

### **Implementing Within a Block**

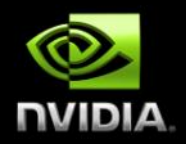

#### **Each thread processes one output element**

**blockDim.x elements per block**  $\qquad \qquad \bullet$ 

#### **Input elements are read several times**

**With radius 3, each input element is read seven times**

#### **Sharing Data Between Threads**

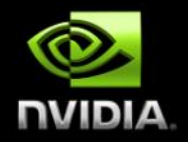

- **Terminology: within a block, threads share data via shared memory**
- **Extremely fast on-chip memory, user-managed**
- **Declare using \_\_shared\_\_, allocated per block**
- **Data is not visible to threads in other blocks**

## **Implementing With Shared Memory**

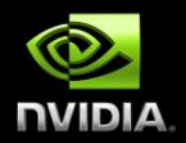

#### **Cache data in shared memory**

- **Read (blockDim.x + 2 \* radius) input elements from global memory to shared memory**
- **Compute blockDim.x output elements**
- **Write blockDim.x output elements to global memory**
- **Each block needs a halo of radius elements at each boundary**

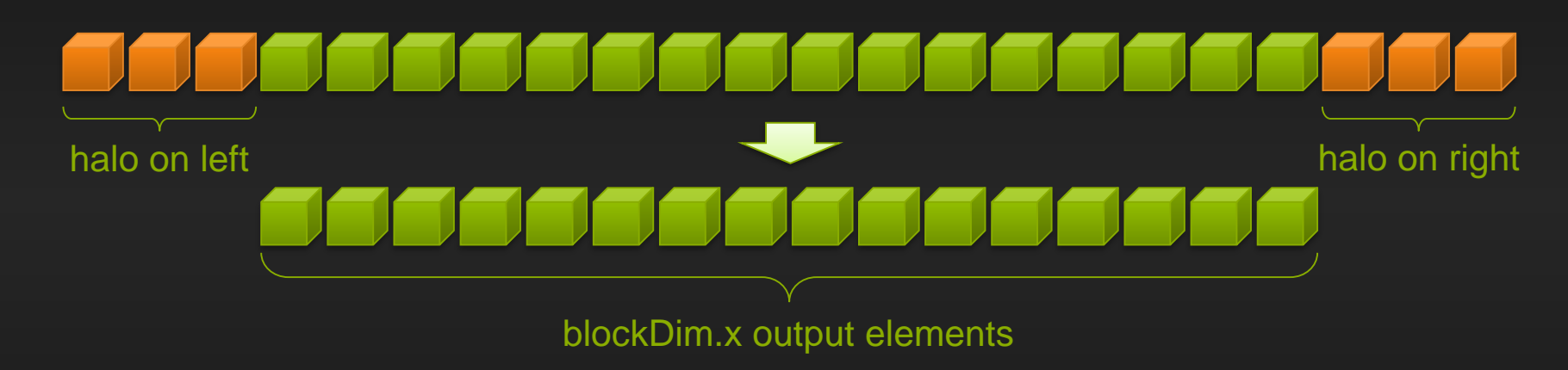

### **Stencil Kernel**

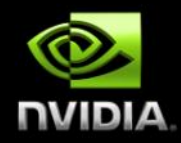

**\_\_global\_\_ void stencil\_1d(int \*in, int \*out) {** shared int temp[BLOCK SIZE + 2 \* RADIUS]; **int gindex = threadIdx.x + blockIdx.x \* blockDim.x; int lindex = threadIdx.x + RADIUS;**

```
// Read input elements into shared memory
temp[lindex] = in[gindex];
if (threadIdx.x < RADIUS) {
  temp[lindex - RADIUS] = in[gindex - RADIUS];
  temp[lindex + BLOCK_SIZE] = 
    in[gindex + BLOCK_SIZE];
}
```
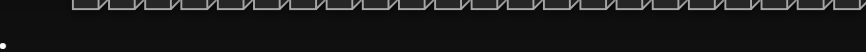

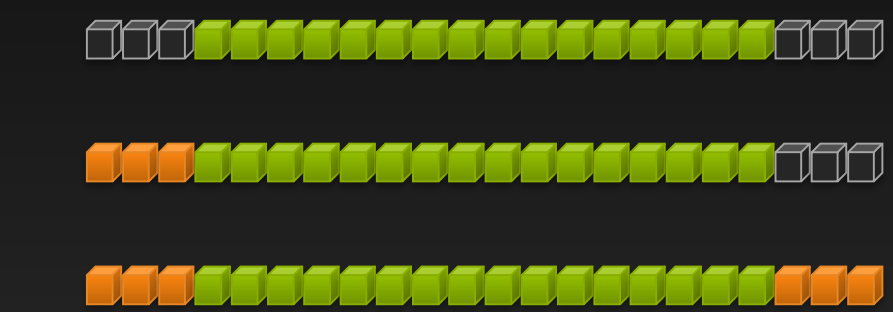

### **Stencil Kernel**

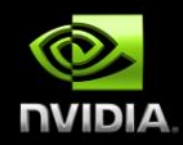

```
// Apply the stencil
int result = 0;
for (int offset = -RADIUS ; offset <= RADIUS ; offset++)
 result += temp[lindex + offset];
```

```
// Store the result
out[gindex] = result;
```
**}**

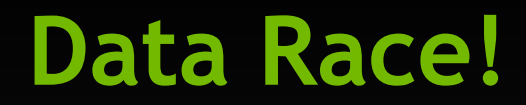

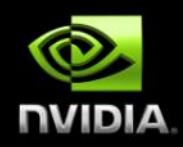

- The stencil example will not work…
- Suppose thread 15 reads the halo before thread 0 has fetched it…

```
temp[lindex] = in[gindex];
if (threadIdx.x < RADIUS) {
    temp[lindex – RADIUS = in[gindex – RADIUS];
    temp[lindex + BLOCK_SIZE] = in[gindex + BLOCK_SIZE];
}
int result = 0;
result += temp[lindex + 1];
                              Store at temp[18]
                              Load from temp[19]
                                                   Skipped, threadIdx > RADIUS
```
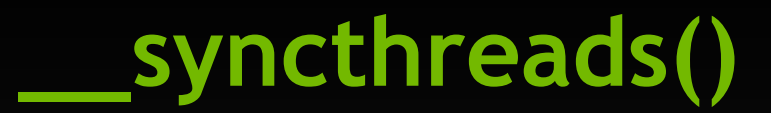

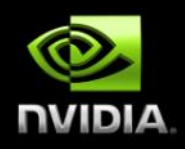

#### **void \_\_syncthreads();**

#### **Synchronizes all threads within a block**

**Used to prevent RAW / WAR / WAW hazards**  $\qquad \qquad \bullet$ 

#### **All threads must reach the barrier**

**In conditional code, the condition must be uniform across the block** $\bullet$ 

### **Stencil Kernel**

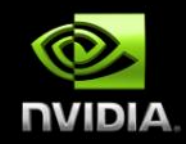

```
__global__ void stencil_1d(int *in, int *out) {
    __shared__ int temp[BLOCK_SIZE + 2 * RADIUS];
  int gindex = threadIdx.x + blockIdx.x * blockDim.x;
  int lindex = threadIdx.x + radius;
```

```
// Read input elements into shared memory
temp[lindex] = in[gindex];
if (threadIdx.x < RADIUS) {
    temp[lindex – RADIUS] = in[gindex – RADIUS];
    temp[lindex + BLOCK_SIZE] = in[gindex + BLOCK_SIZE];
}
```
*// Synchronize (ensure all the data is available)* **\_\_syncthreads();**

### **Stencil Kernel**

**}**

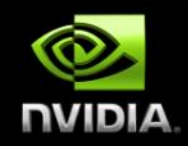

```
// Apply the stencil
int result = 0;
for (int offset = -RADIUS ; offset <= RADIUS ; offset++)
    result += temp[lindex + offset];
```
*// Store the result* **out[gindex] = result;**

# **Review (1 of 2)**

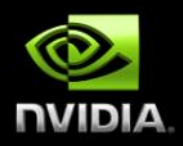

#### **Launching parallel threads**

- **Launch N** blocks with **M** threads per block with  $k$ ernel<<<N, M>>>(...);  $\qquad \qquad \bullet$
- **Use blockIdx.x to access block index within grid**  $\bullet$
- **Use threadIdx.x to access thread index within block**  $\bullet$

#### **Allocate elements to threads:**  $\bullet$

```
int index = threadIdx.x + blockIdx.x * blockDim.x;
```
## **Review (2 of 2)**

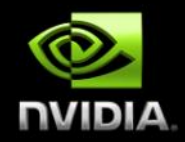

- Use *shared* **to declare a variable/array in shared memory** 
	- **Data is shared between threads in a block**
	- **Not visible to threads in other blocks**  $\bullet$
- **Use \_\_syncthreads() as a barrier**  $\bullet$ 
	- **Use to prevent data hazards** $\bullet$

### **Further Study**

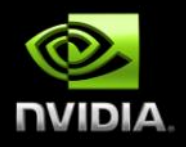

- **An introduction to CUDA:**
	- **<https://devblogs.nvidia.com/easy-introduction-cuda-c-and-c/>**
- **Another introduction to CUDA:**
	- **<https://devblogs.nvidia.com/even-easier-introduction-cuda/>**
- **CUDA Programming Guide:**
	- **<https://docs.nvidia.com/cuda/cuda-c-programming-guide/index.html>**
- **CUDA Documentation:**
	- **<https://docs.nvidia.com/cuda/index.html>**
	- **<https://docs.nvidia.com/cuda/cuda-runtime-api/index.html> (runtime API)**

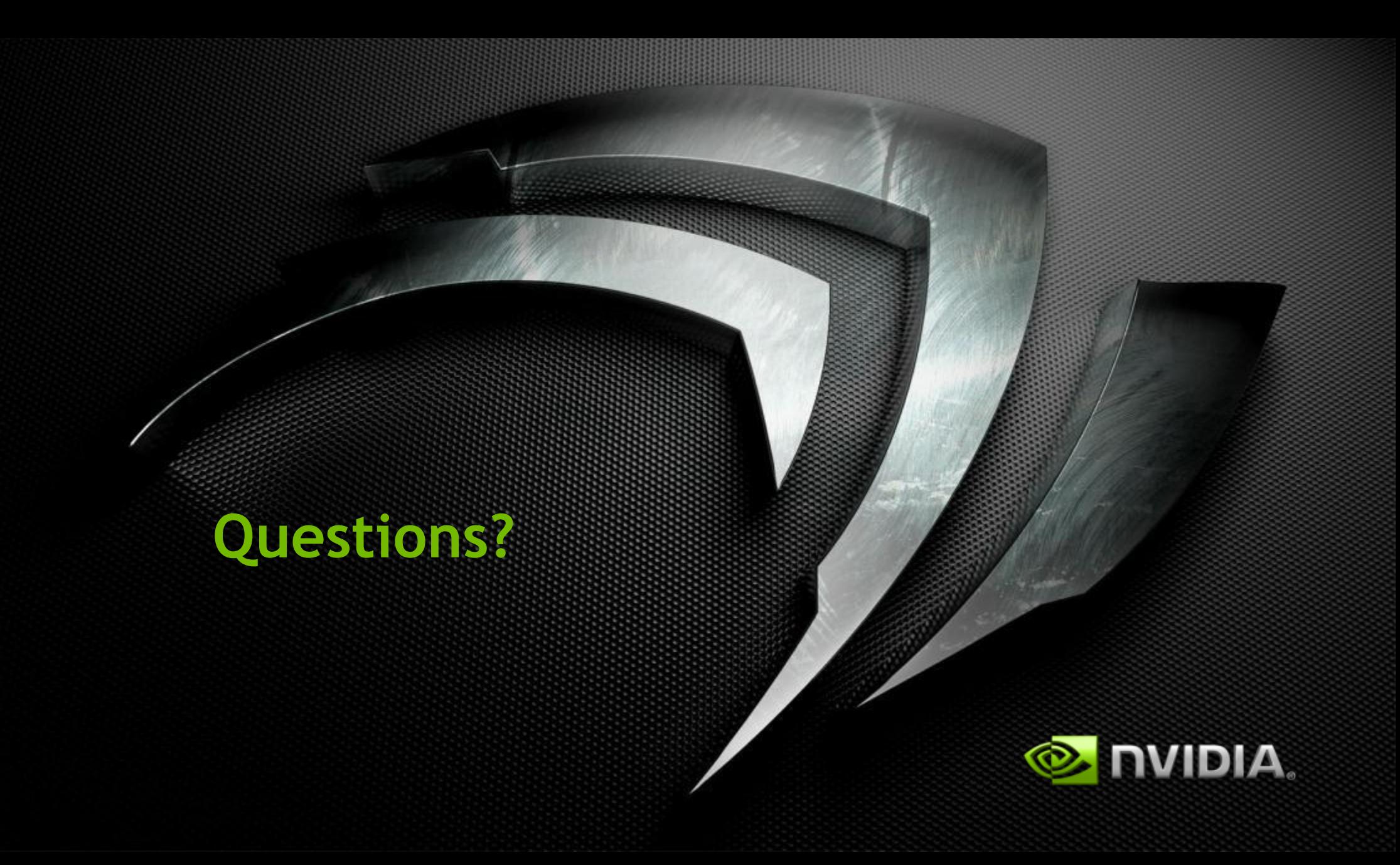